## **िभजुअल आयोजक**

डेटा व्यवस्थित गर्न चार्टहरू प्रयोग गर्नुहोस्। उदाहरणका लागि, हामीले मख्य विषयलाई केन्द्रमा उपशीर्षकहरू र अन्य महत्त्वपर्ण अवधारणाहरूसँग सम्बन्धित अवधारणाहरू जडान गर्न विभिन्न शाखाहरूको रूपमा मायिन्ड म्याप प्रयोग गर्न सक्छौं ताकि डेटा व्यवस्थित रूपमा व्यवस्थित र सम<mark>्</mark>झन सिकयोस्।

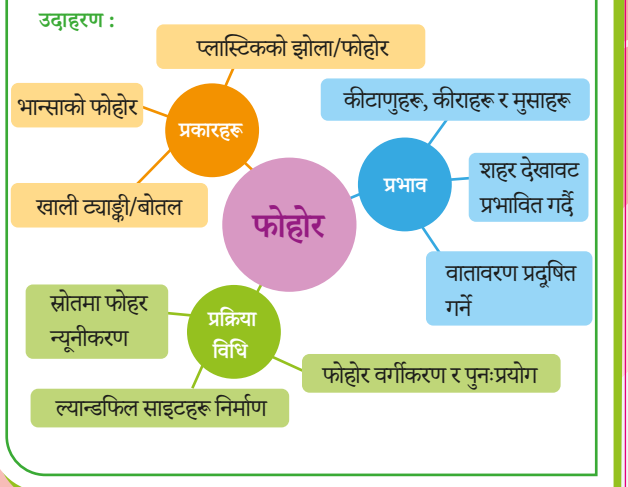

## **कथा**

कथाको चित्नलाई दृष्यावलोकन गरी जानकारीलाई कण्ठ गर्दै शब्दको पहिलो अक्षर प्रयोग गरी कथासँग जानकारी लिङ् गर्नु। निम्नू उदाहरण् आठ्-शक्ति सम्बद्ध राष्ट्रहरूलाई कण्ठस्थ गन´रणनीितको योग हो।

**उदाहरण:**

#### **Germany, Japan, Russia, Britain, France, the United States, Italy, Austria-Hungary.**

My **B**rother, **F**ather, **U**ncle and **A**unt **H**elen took **G**reen **J**ewellery from the **R**oof of the **I**gloo.

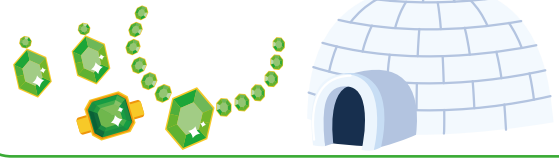

### **िविध 3**

कामको योजना बनाउन र महत्त्वपूर्ण जानकारी प्रस्तुत गर्न<br>उपयुक्त उपकरण प्रयोग गर्नुहोस् आफ्नो बच्चासित मिलेर काम गर्ने योजना बनाउनहोस र स्मरणशक्ति बढाउन उपयक्त औजारहरू प्रयोग गर्नहोस।

#### **उदाहरण (I):** आफ्नो बच्चालाई गर्नपर्ने कार्य सची बनाउन मद्दत गर्न मासिक <u>पालो प्रयोग गर्नुहोस्</u>  $\frac{1}{2}$  3 4 5 6 7 8 9 10 11 12 13 14 15 16 17 18 19 20 21 22 23 24 25 26 27 28 29 30 31  $\blacksquare$  T W T F/S **MAY** एथ्लेटिको मिटिंगको आवेदन फारममा बुझाउ **। एउँ घ**ोषा <mark>गणित हाजिरी जवाफ</mark> दृश्य कला उपकरण ¾ाउनुहोस्: चÐु काट्ने परियोजना शिक्षा - विषयलाई अन्तिम रूप देउ

**उदाहरण (II):**

<u>तपाईँको बच्चालाई पुस्तक प्रतिवेदन प</u>ूरा गर्ने चरण प्रवर्धन **गन गनुपन काय सूची योग गनुहोस्**

#### **पुक िरपोट-टू-डु सूची** 1. पस्तक फेला पार र सापटी लिनु  $\Box$  $\Box$ 2. पुस्तक पढ ń 3. ितवेदन परेखा तयार गर 4. पहिलो मस्यौदा लेख  $\Box$  $\Box$ 5. ितवेदन पूरा गर  $\Box$ 6. ितवेदनलाई ूफरीड र पिरमाजन गर 7. समयमै प्रतिवेदन बुझाउ  $\Box$  $\Box$ 8. पुस्तक फिर्ता गर

 $5<sub>6</sub>$ 

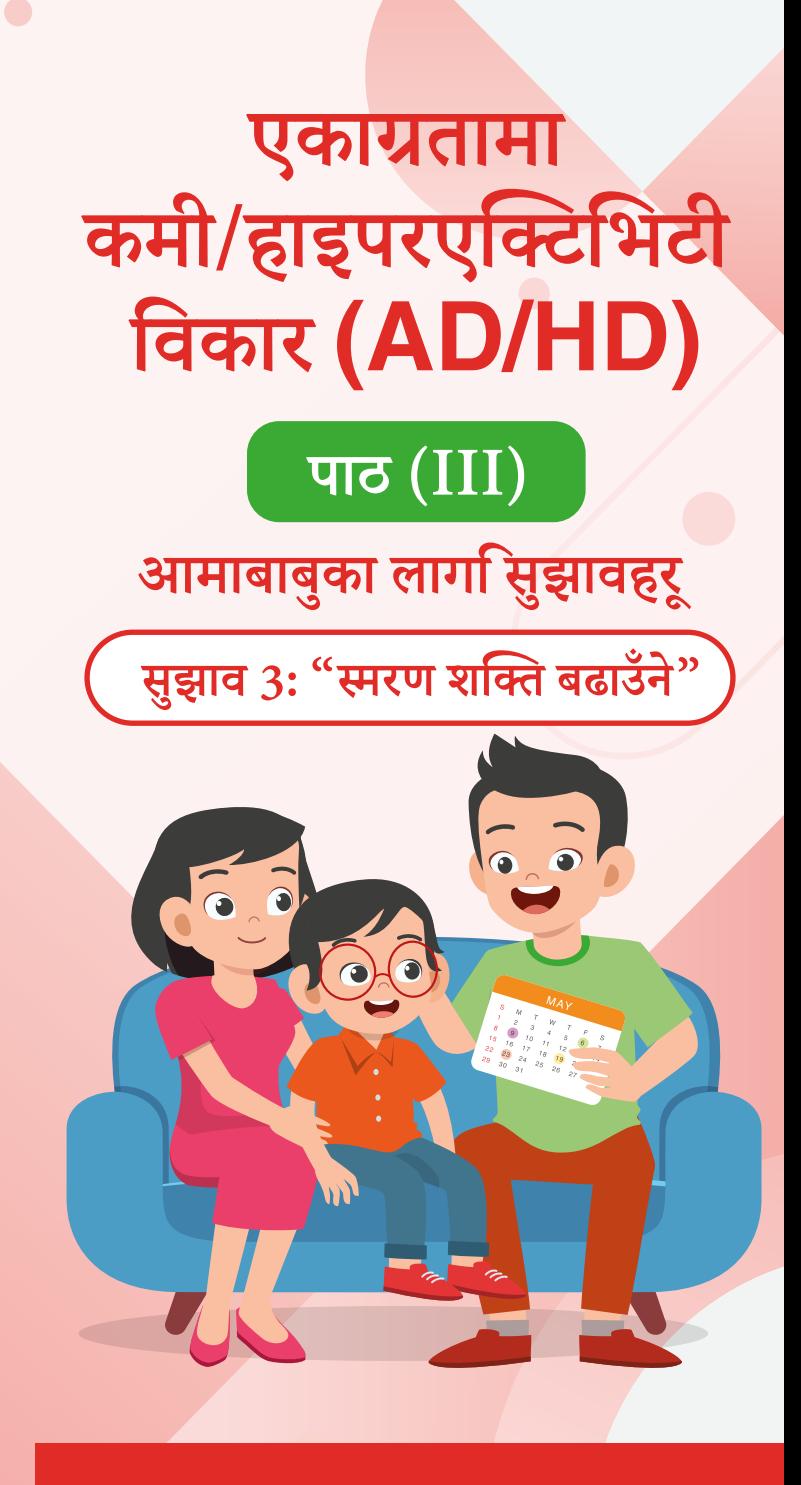

#### के तपाईंको बच्चालाई अक्सर यस्तो अवस्था **देखा पछ?**

- $\Box$  दैनिक कार्यहरू बिर्सन्छ वा सबै आवश्यक वस्तहरू, जस्तै गहकार्य/ ्<br>विद्यालय सम्माग्ररीहरू विद्यालय वा घरमा ल्याउन बिर्सन्छ।
- महत्त्वपूर्ण मितिहरू, जस्तै गृहकार्यमा हस्तान्तरण गर्ने मितिहरू र  $\Box$ परीक्षाहरूको मितिहरू बिर्सन्छ;
- पढेको वा सिकेको जानकारी सजिलै बिर्सन्छ  $\Box$
- कार्यहरू पूरा गर्न बह-चरण मौखिक निर्देशनहरू पछ्याउन  $\Box$ कठिनाई हॅन्छ
- एकै समयमा धेरै डेटा प्रशोधन गर्न कठिनाई हुन्छ  $\Box$

**मािथ उि¼िखत पिरि¦ितह अ¹र देखा परेमा तपा¸ यस**  अध्यायमा प्रस्तत गरिएका तरिकाहरू अपनाउन सक्रहन्छ।

### **िविध 1**

# संशोधन गर्नुपर्ने विषयवस्तुहरू विभाजित गर्नुहोस् र स्मृति<br>संधार गर्न संशोधनको आवत्ति बढाउनहोस

उदाहरण: आफ्नो बच्चालाई संशोधन तालिका मिलाउन मद्दत गर्नुहोस् । पहिलो, विषयवस्तुलाई संशोधन गर्न बन्द गर्नुहोस् र ल्यसपछि बिस्तारै त्यसलाई संशोधन गर्न बढाउनुहोस्। सुरुमा स्मरण शक्ति सुदृढ गर्न गहन ढंगले विषयवस्तु संशोधन गर्नुपर्छ। त्यसपछि केही समयपछि पुनः विषयवस्तु संशोधन गर्नुपर्छ। समय अन्तराल बिस्तारै लम्ब्याउन सकिन्छ।

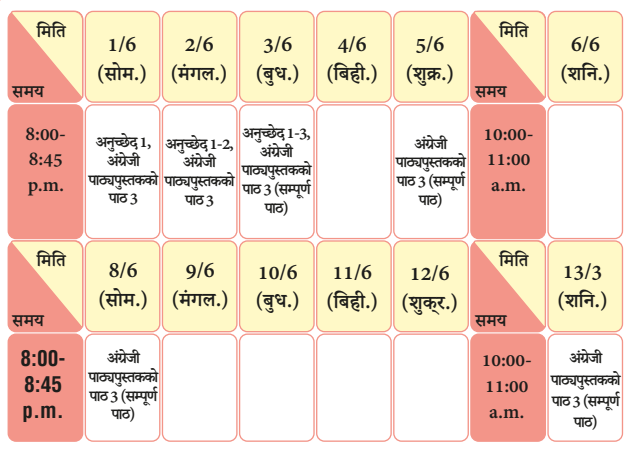

## **िविध 2**

**आनो बालाई ¤वि¦त ढंगमा स§झना गन िसकाउनुहोस्**

तपाईँको बच्चालाई स्मृति लोड घटाउन <mark>सिकेको डेटा व्यवस्थित रूपमा</mark> व्यवस्थित गर्न विभिन्न स्मृति विधिहरू प्रयोग गर्न मद्दत गर्नुहोस् ।

#### **व¨गकरण**

डेटा व्यवस्थित गर्न र सम्झन मद्दत गर्न प्रकृति वा विशेषता अनुसार वर्गीकरण गर्नुहोस्।

#### **उदाहरण (I): जनावरको वग©करण**

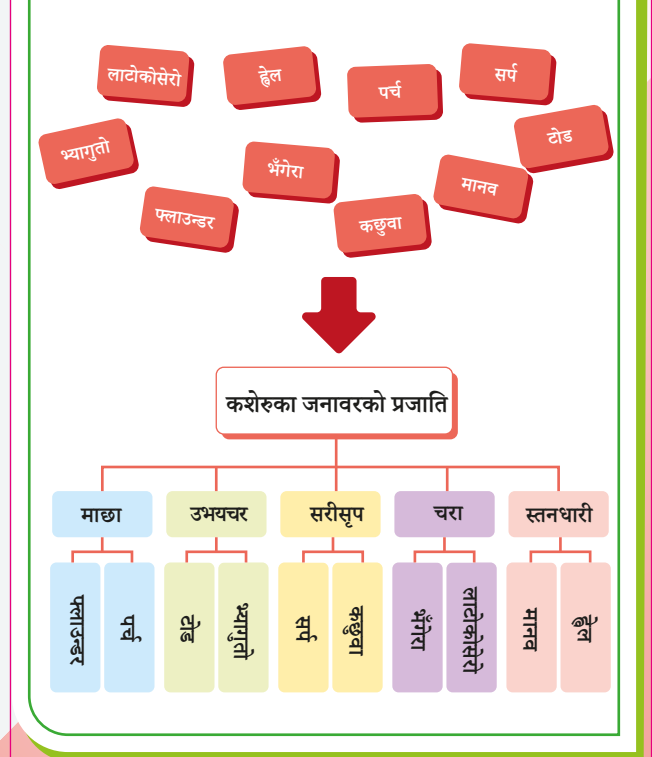

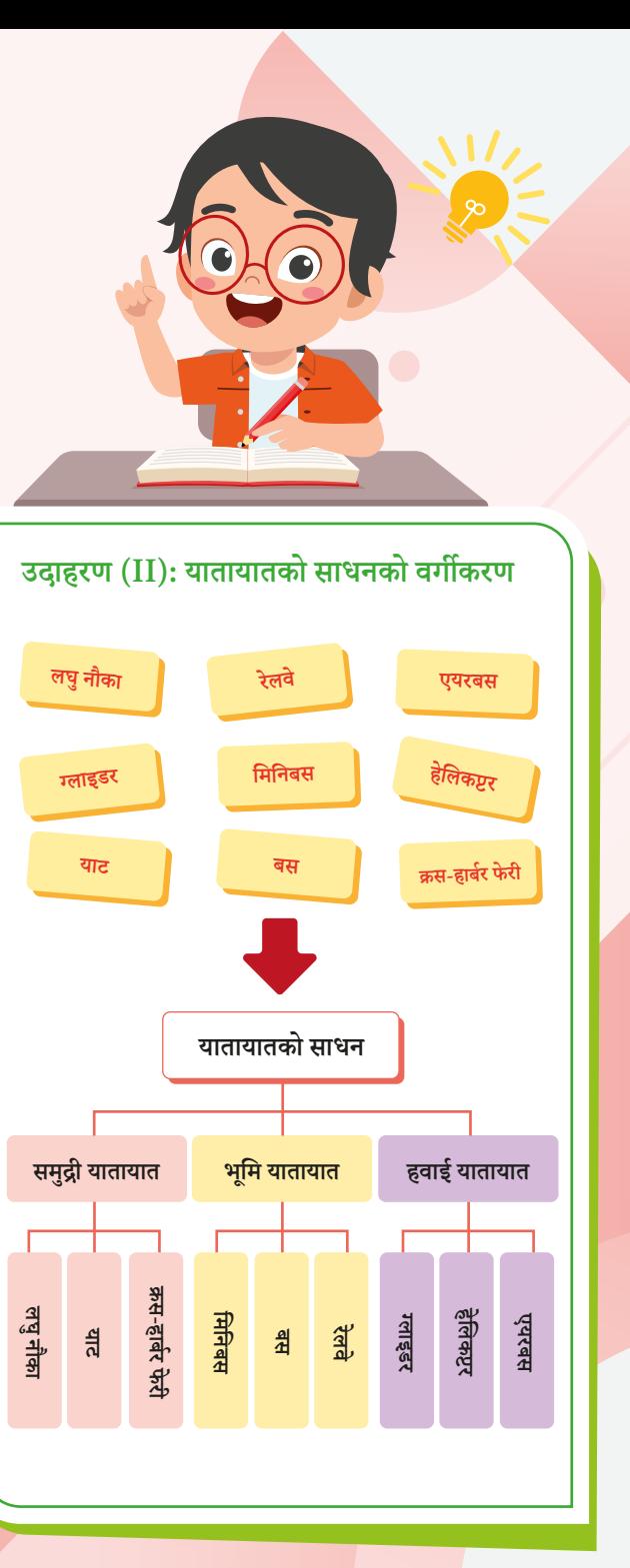

 $\frac{3}{4}$